# **MalAnalytics:ASignature based Analytic System to Collect, Extract, Analyze and Associate Android Malware**

#### **PRATIK JUNNARKAR<sup>1</sup>, AYUSHI SORTE<sup>2</sup> ----------------------------------------------------------------------------------------------------\*\*\*----------------------------------------------------------------------------------------------------**

**Abstract:** Smartphones are quickly turning out to be key gadgets for some clients. Lamentably, they likewise become fruitful justification for programmers to send malware. There is a critical need to have a "security logical and measurable framework" which can encourage investigators to analyze, dismember, partner and connect enormous number of portable applications. A powerful explanatory framework needs to address the accompanying inquiries:

How to naturally gather and deal with a high volume of portable malware?

Howtobreakdownazero-daydubiousapplication,andcontrastorpartneritandexisting malwarefamilies inthe database?

Inthispaper,wepresenttheplanandexecutionofMal Analytics, amarkbasedscientific framework to consequentlygather, oversee, examineandremoveandroidmalware.

### **Introduction:**

Cell phones are turning out to be winning gadgets for some individuals. Tragically, malware on cell phones is likewise expanding at an exceptional rate. Android OS-based frameworks, being the mostfamous stage for cell phones, have been a famous objective for malware engineers.InspiteofthefactthattherearenumberofworkswhichcenteraroundAndroid malwarelocationbymeans of authorizationspillage,itis similarlycriticaltoplanaframework thatcanperformthoroughmalwareexamination:breakdownand dismember dubious applications at the opcode level (rather at the consent level), and connect the application with existing malware in the database to decide if it is changed malware or zero-day malware, just aswhichreal applications are tainted.

### **Challenges:**

To understand a compelling investigative framework for Android portable applications, we have to beat a few specialized obstacles.

In the first place, how to efficiently gather malware from nature.

The subsequent obstacle is the manner by which to distinguish repackaged applications (or changed malware) from the huge expanseofusesandmalware.

Thethirdobstacleis thewaytorelateamalwarewithexistingmalware(orapplication)to encourage securityexamination.

Design & Implementation of MalAnalytics :

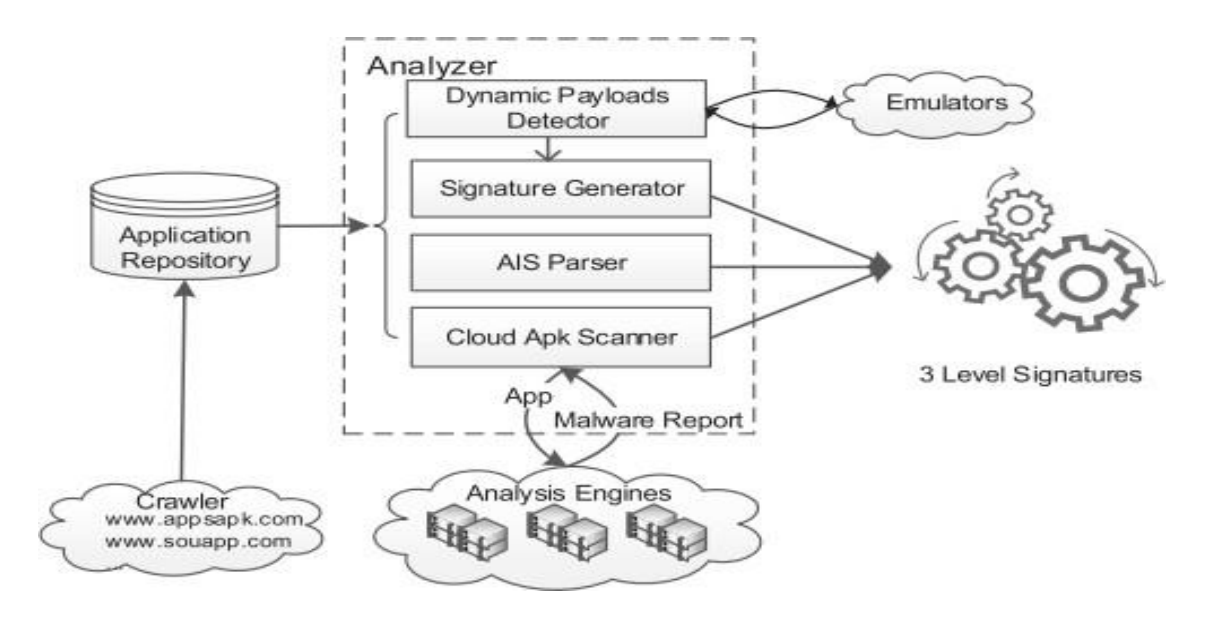

TheArchitectureofMalAnalytics BuildingBlocksofMalAnalytics :

ExtensibleCrawler:Userscanindicateofficialoroutsidercommercialcenters,justasblog destinationsandthecrawlerwillperform ordinaryportable applicationdownload.The crawler empowers us to efficiently develop the versatile applications database for malware investigation andaffiliation.

Dynamic Payloads Detector: To manage malware which powerfully downloads noxious codes bymeansoftheInternetorconnection records,wehaveexecutedthedynamicpayloads findersegment,whichdecidesmalignanttriggercodeinsidemalwarebundlesand tracksthe downloadedapplicationandits conductinvirtualmachine.

Android App Information (AIS) Parser: AIS is an information structure inside MalAnalytics and it is utilized to speak to .apk data structure.Utilizing theAIS parser, experts can uncover the cryptographic hash (or other essential mark) of an .apk record, its bundle name, authorizationdata,communicaterecipientdataanddismantledcode...andsoon.

SignatureGenerator:Anti-Virusorganizationsasaruleutilizecryptographichash,e.g.,MD5, to create amark foranapplication.This hastwosignificantdownsides.

Rightoffthebat,programmers canundoubtedlytransformanapplicationandchangeits cryptographic hash.

Also, the cryptographic hash doesn't give adequate adaptability to security investigation. In MalAnalytics, we utilize a three-level markageplantorecognizeeveryapplication.

(a) AndroidAPI calls table: Our framework utilizes theAPI calls table oftheAndroid SDK. The android.jardocumentis thesystem bundlegavebytheAndroidSDK.WeutilizetheJava reflection to acquire all portrayals of the API calls.

(b) Disassembling process: Each Android application is made out of various classes and each class is made out of various strategies. To create marks for each class or strategy, MalAnalytics firstdismantles an.apkdocument, atthatpointtakes theDalvikopcodes ofthe

.dexrecordandchangesthemtostrategiesandclasses.AtthatpointMalAnalyticsutilizesthe AndroidAPI calls table tocreate marks.

(c) Generate Lev3 signature (or strategy signature): The framework initially creates a signature for every technique andwe consider this the Lev3 signature. In view of the Android APIcallstable,theframeworkseparatestheAPIcallIDarrangementasa stringinevery strategy,atthatpointhashesthisstringanincentivetodeliverthetechnique'ssignature.

(d) Generate Lev2 signature (either class signature or dynamic payload signature): Next, MalAnalytics continues to create the Lev2 signature for each class, andit depends on the Lev3signatureoftechniquesinsidethatclass.Malwarejournalistsmayutilize different obscurityorrepackagingprocedurestochangethecallingrequestofthetechniquestablein a.dexrecord.Tobeatthisissue, ourmarkagecalculationwillinitiallysortthelevel3 signatureinsidethatclass,andafterwardconnectalltheselevel3signatureto shapethe level 2signature.

(e) GenerateLev1signature(orapplicationsignature): Malwarescholarsmayutilizesome repackaging or confusionstrategies to change the request for the classes table of the .dex document, our signature calculation will initially sort all Lev2 signature, at that point link these Lev2 signature to create the Lev1 signature.

## **Conclusion:**

We present MalAnalytics, an Android malware expository framework which can naturally gather malware, create marks for applications, distinguish vindictive code section (even at the opcode level), and simultaneously, partner the malware under investigation with different malware and applications in the database. Our mark philosophy gives critical points of interest over conventional cryptographic hash like MD5-based mark. We tell the best way to utilize MalAnalytics to rapidly recover, relate and uncover vindictive rationales. Utilizing the consent recursion procedure and class affiliation, we tell the best way to recover the authorizations ofstrategies, classes andapplication (as opposedtoessentialbundledata), and partner all applications in the opcode level.UtilizingMalAnalytics,onecanwithoutmuch ofastretchfindrepackagedapplicationsbymeansoftheclosenessscore.

### **REFERENCES:**

- 1. McAfee,"McAfeeThreatsReport:FourthQuarter2011," Tech.Rep.,2012.
- 2. Contagio Mobile. [Online]. Available: <http://contagiominidump.blogspot.com/>
- 3. M. Zheng, P. P.C. Lee, and J. C. S. Lui,"ADAM: An AutomaticandExtensiblePlatformtoStressTestAndroidAnti-VirusSystems," inProceedings of the 9th Conference on DIMVA, 2012.
- 4. Scrapy. [Online]. Available[:http://www.scrapy.org](http://www.scrapy.org/)
- 5. P.Felt,H.Wang,A.Moshchuk,S.Hanna,andE.Chin, "PermissionRe-Delegation: AttacksandDefenses,"inPro- ceedingsofthe 20thUSENIXconferenceonSecurity,2011.
- 6. M.Zheng,M.Sun,andJ.C.S.Lui,"Droidanalytics:A signaturebasedanalyticsystemto collect, extract, analyze and associate android malware," Tech. Rep. [Online]. Available: <http://arxiv.org/abs/1302.7212>
- 7. G. McCluskey.(1998)Using JavaReflection.[Online]. Available: <http://docs.oracle.com/javase/tutorial/reflect/index>
- 8. GoogleInc.GooglePlayStore.[Online].Available: <https://play.google.com/store>
- 9. AndroidPIT. [Online]. Available[:http://www.androidpit.ru](http://www.androidpit.ru/)